# **Instrukcja krok po kroku wypełniania formularza "Kultura cyfrowa"**

### **UWAGA!**

**Przed wypełnieniem wniosku prosimy o zwrócenie szczególnej uwagi na następujące zapisy regulaminu:** 

- **Z programu wyłączone są zadania dotyczące udostępniania, digitalizacji oraz ponownego wykorzystania materiałów archiwalnych oraz obiektów zabytkowych**
- •**listę uprawnionych wnioskodawców**
- •**listę ewentualnych partnerów**
- •**kwoty minimalnego i maksymalnego dofinansowania oraz wymaganego wkładu własnego**
- •**wykaz kosztów kwalifikowanych**

**W przypadku "Wykazu kosztów kwalifikowanych" proszę zwrócić uwagę, że w ramach Programu zakup infrastruktury przeznaczonej do digitalizacji nie może przekraczać 25% wysokości dofinansowania. Limit ten nie dotyczy zakupu infrastruktury przeznaczonej do udostępniania. W kosztorysie należy wyraźnie wydzielić koszty zakupu infrastruktury przeznaczonej do digitalizacji i do udostępniania. Również koszty promocji zadania nie mogą przekroczyć 10% wysokości dofinansowania** 

> W polu "Miejscowość, data i termin naboru" należy wypełnić pole "Miejscowość". Pozostałe dwa pola są wypełniane automatycznie.

**Wnioski, w przypadku których ponad 10% wnioskowanej dotacji będzie przeznaczone na koszty niezgodne z wykazem kosztów kwalifikowanych, będą odrzucane jako błędne formalnie.** 

UWAGA! Na etapie naboru jedynym wymaganym dokumentem papierowym dostarczanym do instytucji zarządzającej jest "Potwierdzenie złożenia wniosku"

# **Wypełnianie elektronicznego formularza krok po kroku**

## **Strona 1 formularza**

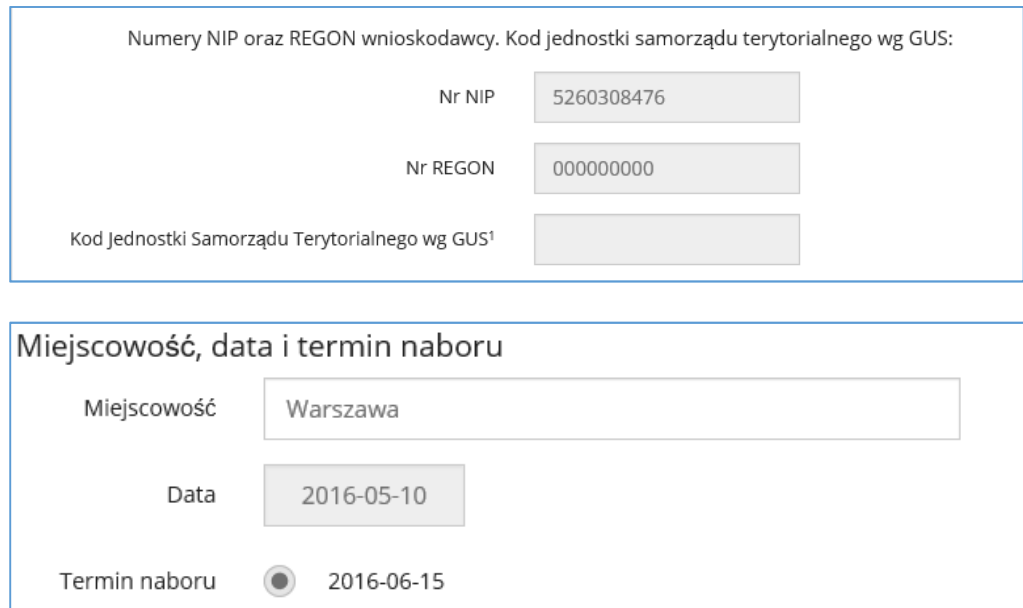

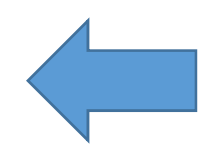

Pole NIP oraz REGON wypełnianie są automatycznie, zgodnie z danymi zawartymi na koncie wnioskodawcy. Prosimy o zwrócenie uwagi na to czy dane wprowadzone na koncie są poprawne. Kod JST dotyczy wyłącznie jednostek samorządu terytorialnego które nie są uprawnionym wnioskodawcą w Programie.

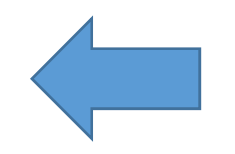

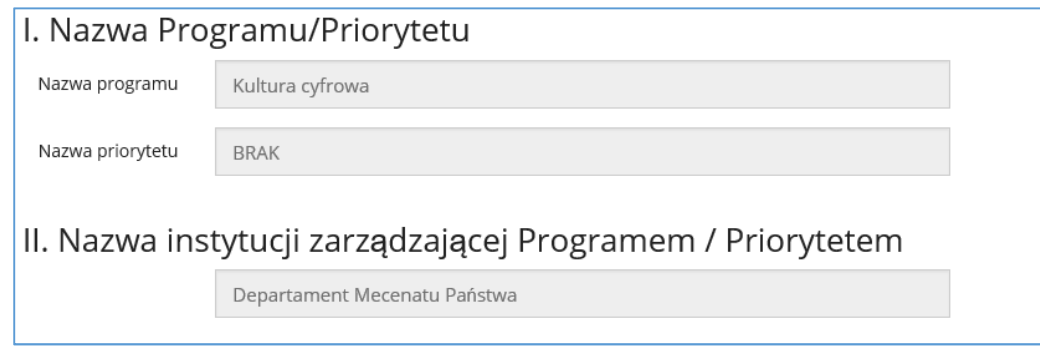

### III. Nazwa własna zadania (maksymalnie 120 znaków)

Nazwa własna zadania

Pole "Nazwa własna zadania" jest wymagane pozostało: 120 znaków

**IV.1. Rodzai zadania** (określony w regulaminie danego Programu/Priorytetu)

Zadanie polegające na udostępnianiu i ponownym wykorzystywaniu cyfrowych zasobów muzealnych, bibliotecznych i audiowizualnych, w szczególności do celów popularyzacyjnych, edukacyjnych i naukowych

IV.2. Tryb finansowania zadania (właściwe zaznaczyć<sup>2</sup>)

- $\bigcirc$  a) Zadanie finansowane w trybie 1-rocznym (realizowane wyłącznie w roku 2016)
- $\bigcirc$ b) Zadanie finansowane w trybie 2-letnim
- C c) Zadanie finansowane w trybie 3-letnim

Wybór opcji pola "Tryb finansowania" jest wymagany

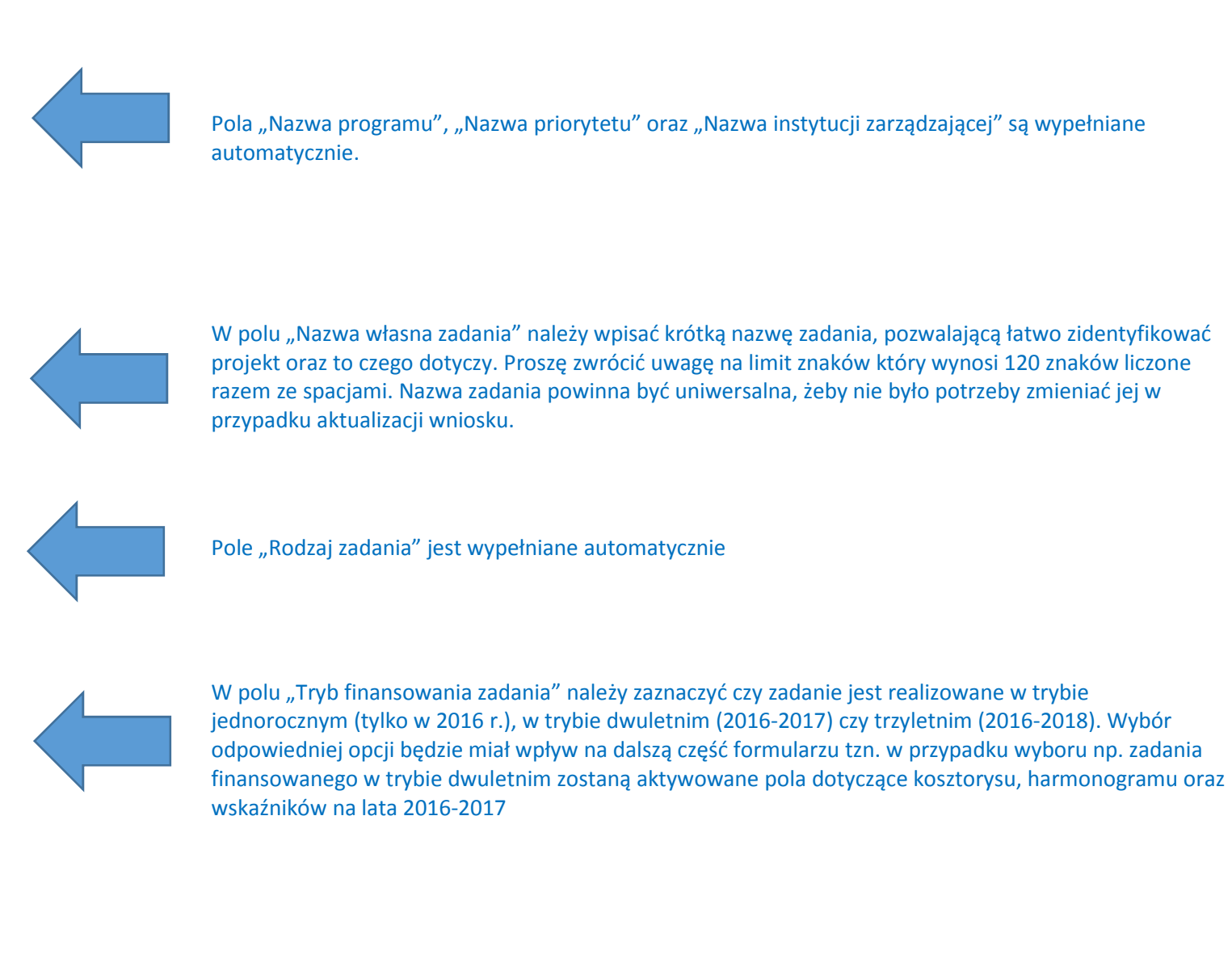

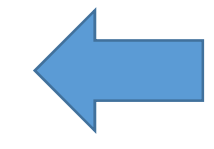

Pole "Pełna nazwa wnioskodawcy" wypełnianie jest automatycznie, zgodnie z danymi zawartymi na koncie wnioskodawcy. Prosimy o zwrócenie uwagi na to czy dane wprowadzone na koncie są poprawne.

## **Strona 2 formularza**

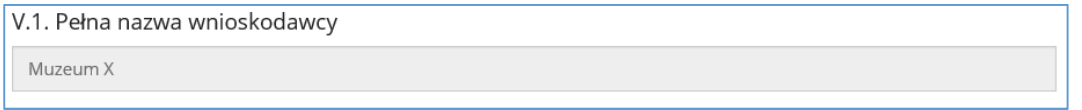

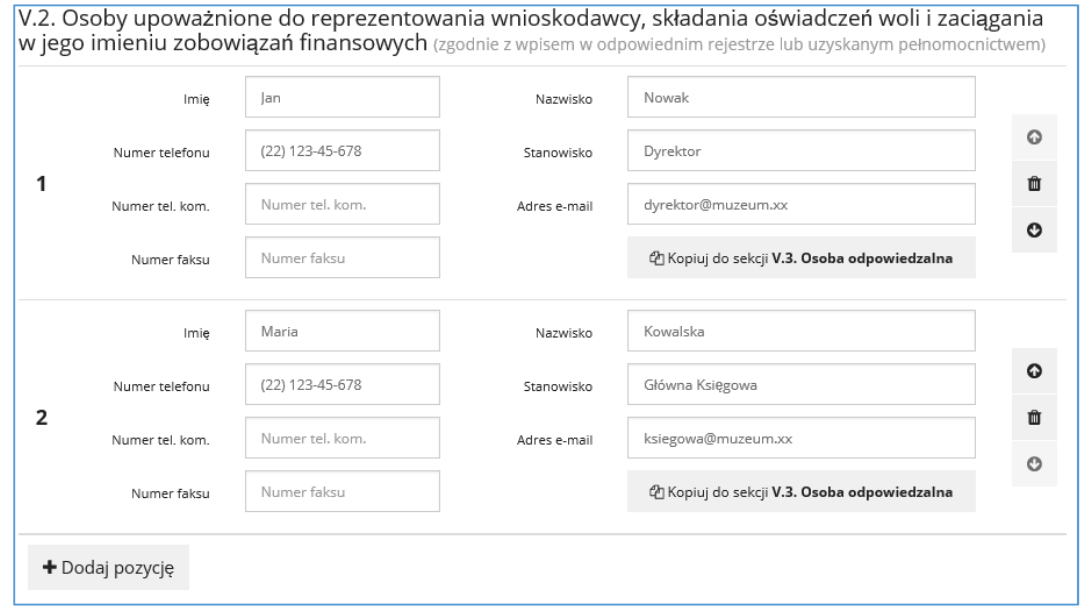

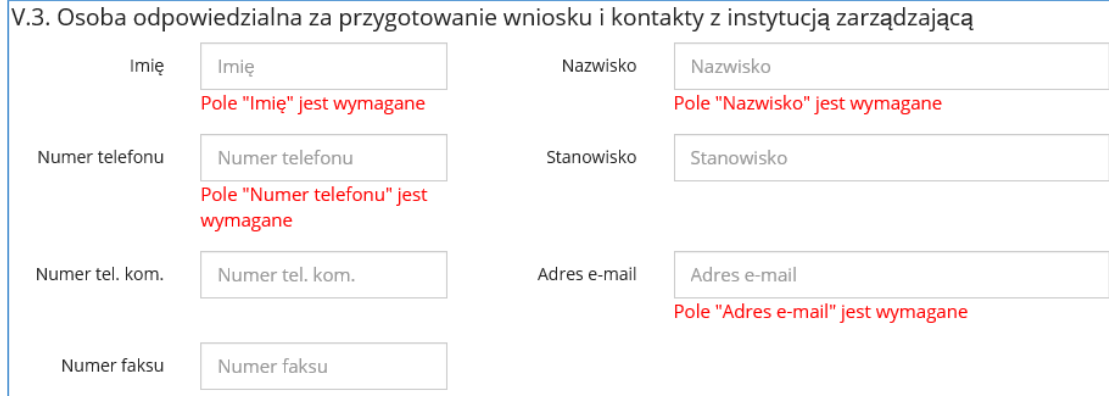

### V.4. Adres wnioskodawcy

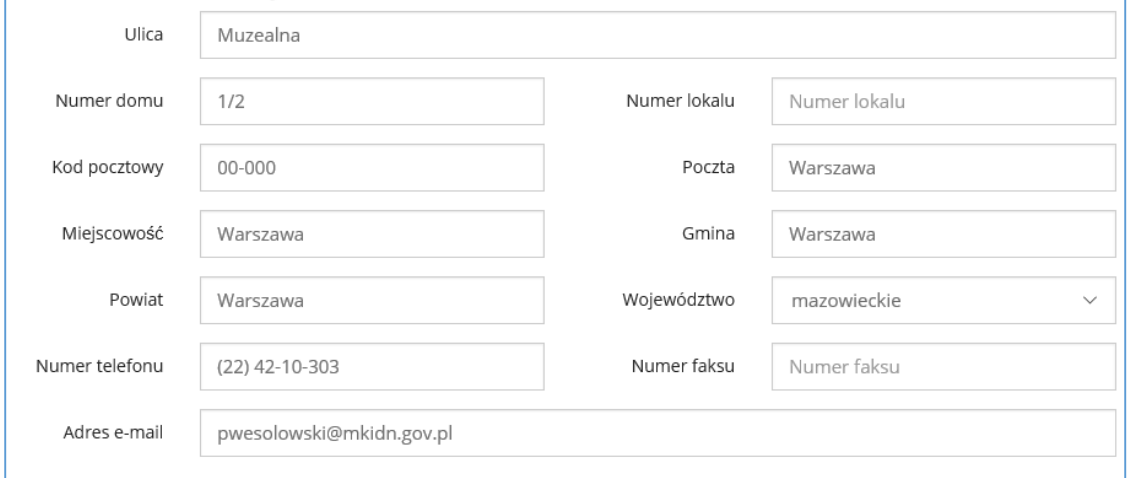

Pole "Osoby upoważnione do reprezentowania wnioskodawcy" wypełnianie jest automatycznie, zgodnie z danymi zawartymi na koncie wnioskodawcy. Prosimy o zwrócenie uwagi na to czy dane wprowadzone na koncie są poprawne. Dane te muszą być zgodne z wpisem w danym rejestrze, statutem lub odpowiednim pełnomocnictwem.

W przypadku gdy osoba upoważniona do reprezentowania wnioskodawcy jest również osobą przygotowującą wniosek (osobą do kontaktu w sprawach merytorycznych z Ministerstwem), można skorzystać z funkcji "Kopiuj do sekcji V.3. Osoba odpowiedzialna". Dane zostaną przepisane do pola V.3.

Pole "Adres wnioskodawcy" wypełnianie jest automatycznie, zgodnie z danymi zawartymi na koncie wnioskodawcy. Prosimy o zwrócenie uwagi na to czy dane wprowadzone na koncie są poprawne.

W przypadku gdy osobą odpowiedzialną za kontakty z Ministerstwem nie jest osoba upoważniona do reprezentowania wnioskodawcy, prosimy o wypełnienie danych kontaktowych np. koordynatora zadania. **Uwaga! Prosimy o zwrócenie uwagi na poprawność adresu e-mail (w polu można wpisać tylko jeden adres). Na adres ten będą przesyłane wiadomości e-mailowe z Ministerstwa dotyczące przyznania dotacji, odrzucenia wniosku lub błędów formalnych.**

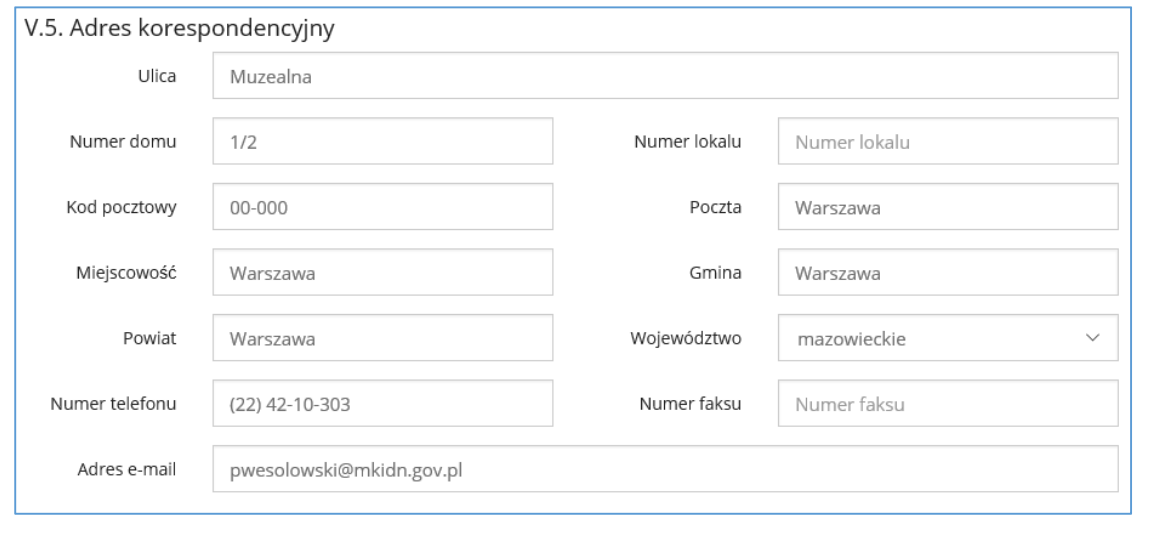

V.6. Nazwa banku i numer rachunku bankowego Nazwa banku Nazwa banku Pole 'Nazwa banku' jest wymagane Numer rachunku Numer konta bankowego Pole 'Numer rachunku' jest wymagane

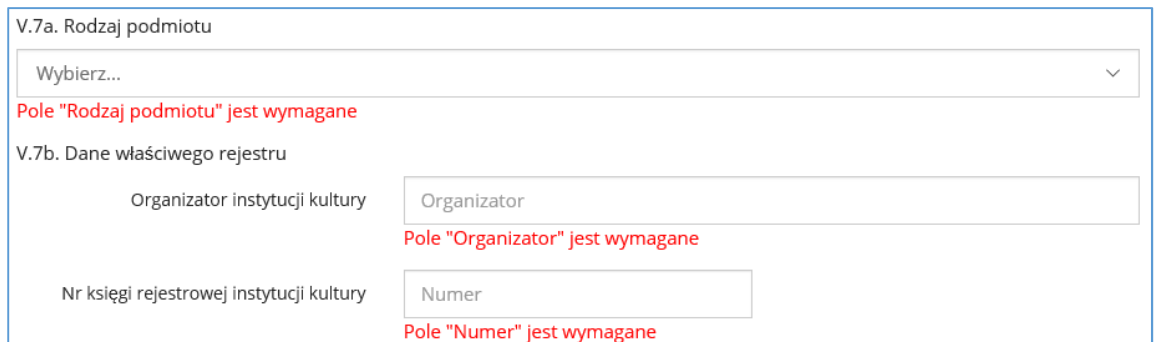

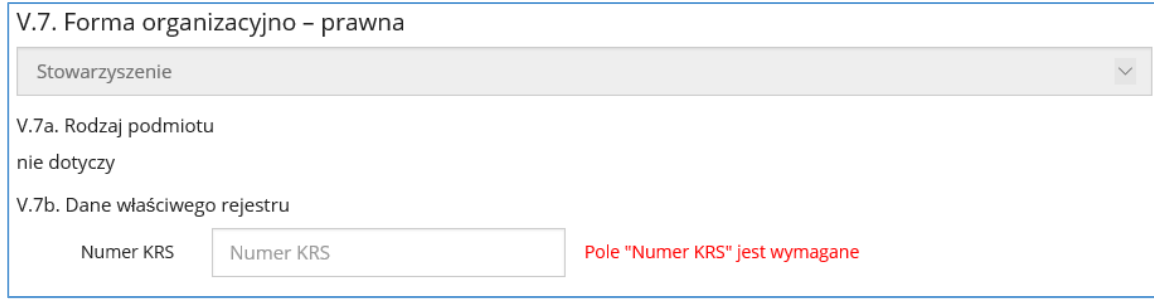

V.8. Czy wnioskodawca jest organizacją pożytku publicznego? (właściwe zaznaczyć) nie dotyczy

Pole "Adres korespondencyjny" wypełnianie jest automatycznie, zgodnie z danymi zawartymi na koncie wnioskodawcy. Prosimy o zwrócenie uwagi na to czy dane wprowadzone na koncie są poprawne.

W polu V.6. "Nazwa banku i numer rachunku bankowego" należy wpisać odpowiednie dane. Jest to pole obowiązkowe do wypełnienia.

W przypadku gdy wnioskodawcą jest samorządowa instytucja kultury należy wybrać właściwy rodzaj podmiotu z listy rozwijanej (np. muzeum, biblioteka etc.) oraz podać nazwę organizatora (np. jednostki

samorządu terytorialnego) oraz dane nr wpisu do księgi rejestrowej instytucji kultury. Nr rejestru automatycznie zostanie przepisany do pola I.4 na stronie 7 formularza.

W przypadku gdy wnioskodawcą jest organizacja pozarządowa należy podać dane właściwego rejestru – Numer KRS

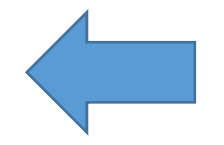

Pole to nie dotyczy samorządowych instytucji kultury i jest jedynie aktywne w przypadku organizacji pozarządowych oraz kościołów i związków wyznaniowych.

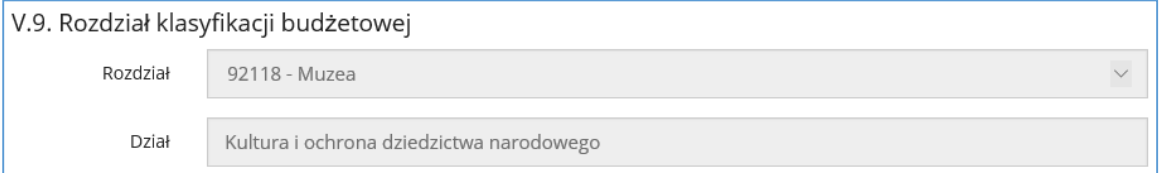

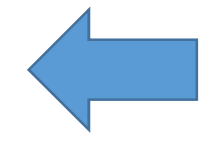

Pole "Rozdział klasyfikacji budżetowej" wypełnianie jest automatycznie, zgodnie z danymi zawartymi na koncie wnioskodawcy. Prosimy o zwrócenie uwagi na to czy dane wprowadzone na koncie są poprawne. Pole to nie dotyczy organizacji pozarządowych oraz kościołów i związków wyznaniowych.

W polu "Syntetyczny opis zadania" prosimy o wpisanie krótkiego opisu zadania (limit znaków – 1000 znaków). W syntetycznym opisie powinny znaleźć się konkretne informacji dotyczące realizowanego zadania.

## **Strona 3 formularza**

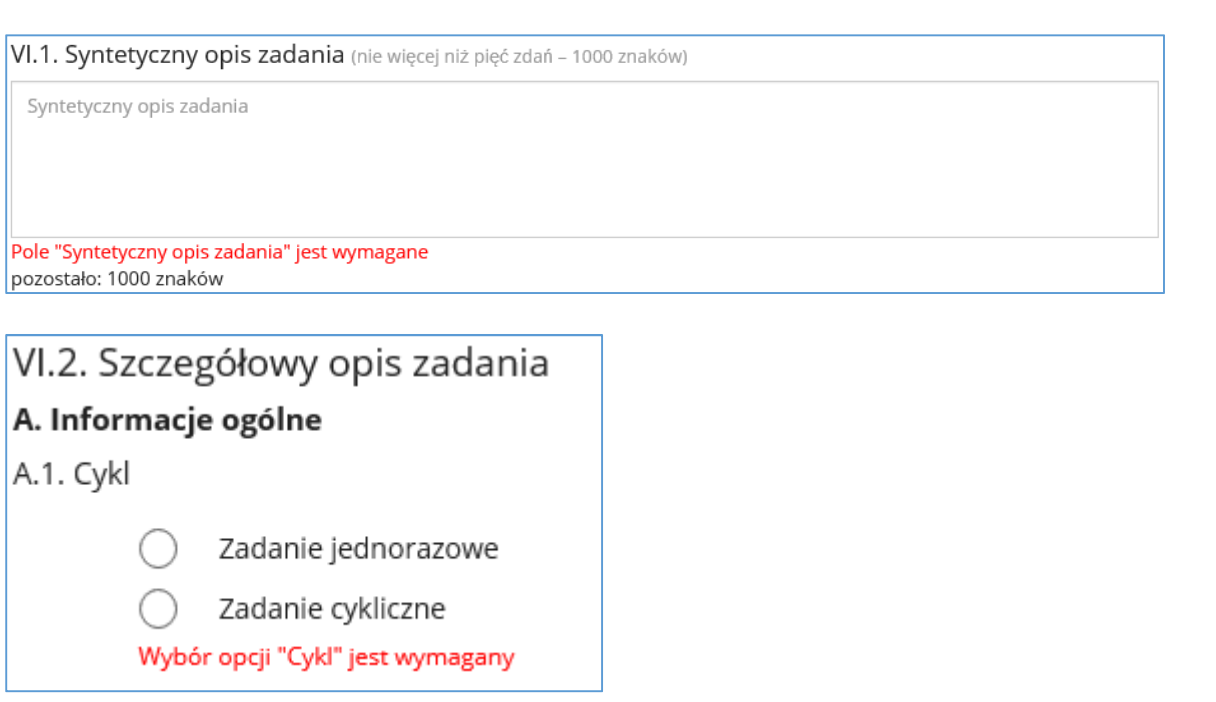

### A.2. Miejsce realizacji

nazwy.

- Prosimy o wybranie w poniższej tabeli miejsc realizacji projektu.
- .<br>W przypadku jeśli zadanie składa się z kilku wydarzeń/działań realizowanych w różnych miejscach prosimy o dodanie kolejnych miejsc przy pomocy zakończenia wydarzenia/działania.
- · W przypadku występowania w ramach zadania kilku wydarzeń/działań przypisanych do różnych lokalizacji, miejsca te powinny być uszeregowane w zależności od ich znaczenia w ramach zadania – w pierwszej kolejności należy wskazać lokalizację najważniejszych wydarzeń/działań. · Nazwy miejscowości i ulic można wprowadzać wyłącznie poprzez wybranie odpowiedniej nazwy z listy rozwijanej, która uaktywnia się po wpisaniu części

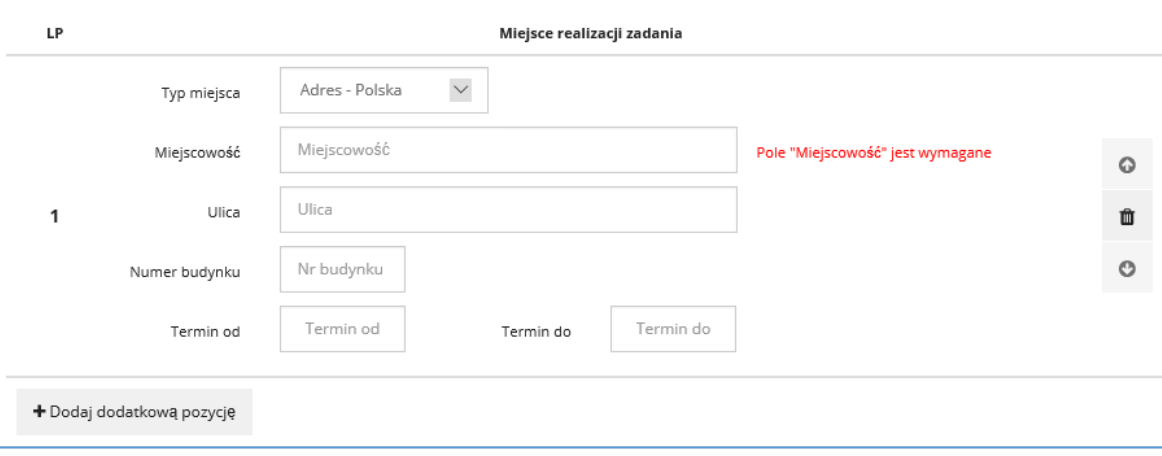

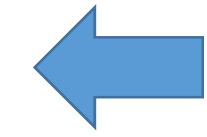

W polu "A.1. Cykl" prosimy o zaznaczenie czy zadanie jest jednorazowe czy cykliczne. W przypadku projektów realizowanych w ramach Programu "Kultura cyfrowa" zadania będą miały najczęściej charakter jednorazowy. (zadania cykliczne dotyczą przede wszystkim cyklicznych wydarzeń kulturalnych np. festiwali)

W przypadku pola "A.2. Miejsce realizacji" prosimy o wybranie właściwego miejsca realizacji zadania. W przypadku gdy, biorąc pod uwagę projekty internetowe, wskazanie właściwego miejsca będzie niemożliwe, prosimy o wpisanie danych wnioskodawcy (miejscowość, ulica itp.) Jedynym obowiązkowym polem jest pole "Miejscowość", pozostałe pola są opcjonalne – jednak powinny być wypełnione (z wyjątkiem pól "Termin od" i "Termin do" które zależą od charakteru realizowanego zadania.

varka miejscowości na podstawie bazy TERYT lona lista miejscowości do wyboru. ych ulic. W przypadku pola "Ulica" nazwę

zniony jest od charakteru zadania.

owym do wyboru. W przypadku gdy zypadku wyboru opcji "tak" aktywowane

i zadania.

do wypełnienia, jego wypełnienie uzależnione iórej zostaną udostępnione zasoby.

nieniem polityki odpłatności za udostępnienie

reliminarzem (w zakresie ewentualnych

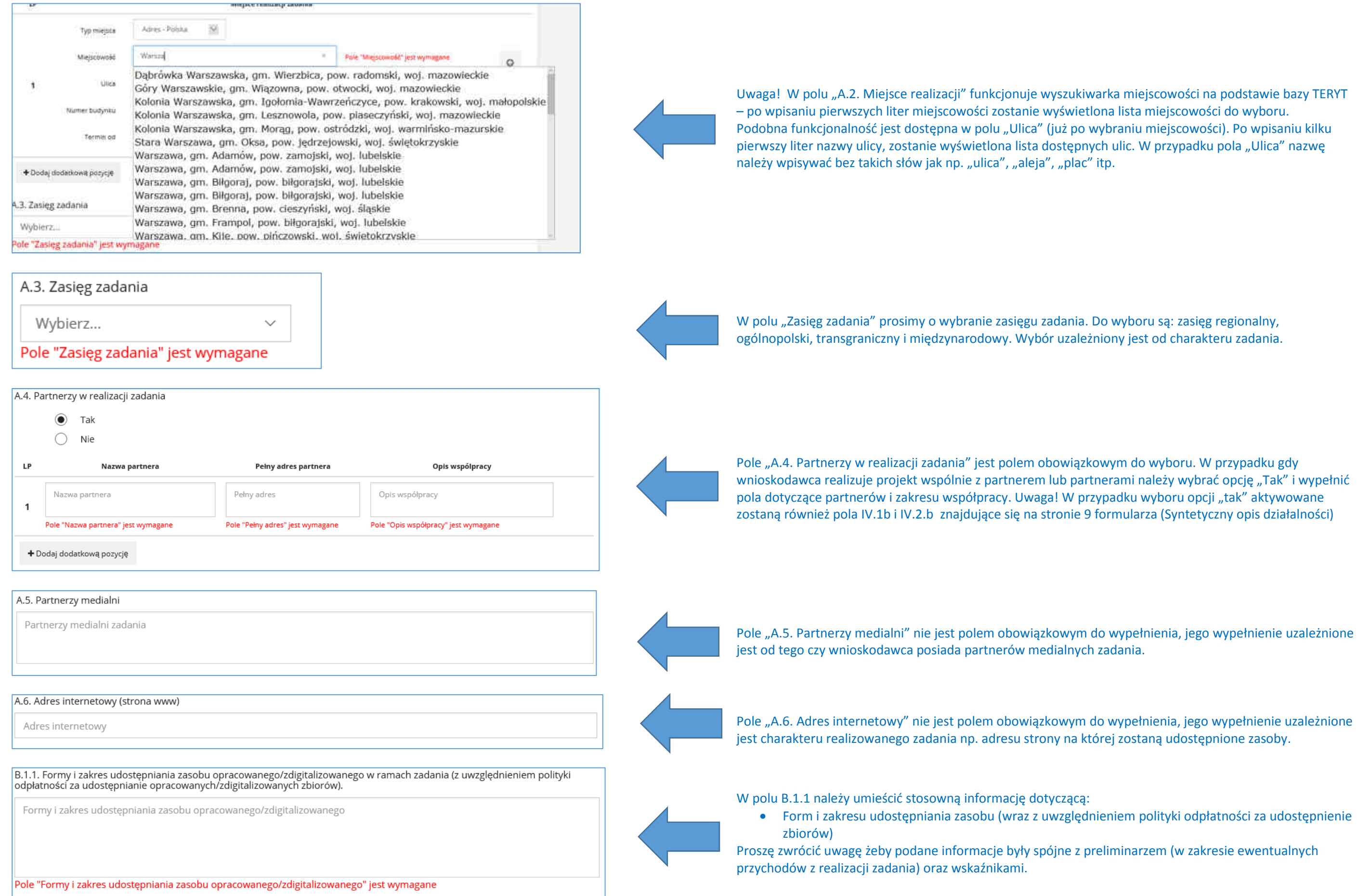

B.1.2. Charakterystyka zasobu planowanego do udostępnienia/opracowania/digitalizacji; merytoryczne uzasadnienie wyboru<br>danego zasobu do udostępnienia/opracowania /digitalizacji; informacja na temat stanu zachowania zasobu W polu B.1.2. należy umieścić stosowną informację dotyczącą: • Charakterystyki zasobu planowanego do udostępnienie / opracowania / digitalizacji wyłącznie zasobu planowanego do digitalizacji. • Merytorycznego uzasadnienia wyboru zasobu Charakterystyka zasobu planowanego do opracowania/digitalizacji • Informacji o stanie zachowania zasobu • Informacji czy zasób planowany do udostępnienia / opracowania / digitalizacji był wcześniej poddany takim działaniom przez inny podmiot • Zakresu niezbędnej konserwacji i działań dokumentacyjnych. Pole "Charakterystyka zasobu planowanego do opracowania/digitalizacji" jest wymagane Informacje podane w tym polu są uzależnione od charakteru zadania.B.1.3. informacja o uregulowanym statusie prawnym zbioru przeznaczonego do opracowania/digitalizacji/udostępnienia oraz o posiadaniu przez wnioskodawcę i/lub partnera praw do opracowania/digitalizacji zasobu i jego udostęp Status prawny zasobu W polu B.1.3. należy umieścić stosowną informację dotyczącą statutu prawnego obiektów przeznaczonych do opracowania / digitalizacji / udostępniania Pole "Status prawny zasobu" jest wymagane B.2. Elementy składowe zadania. Opis metodyki opracowania zbiorów i/lub wybranej ścieżki digitalizacyjnej. Elementy skladowe W polu B.2. należy dokładnie opisać elementy składowe zadania. Elementy składowe zadania muszą być spójne z informacjami zawartymi w preliminarzu całkowitych kosztów zadania oraz wskaźnikach. W przypadku realizacji prac digitalizacyjnych w polu powinny zostać zawarte informacje dotyczące sposobuprzeprowadzonej digitalizacji (metodyki, standardów etc.)Pole "Elementy skladowe" jest wymagane B.3. Informacje na temat osób odpowiedzialnych za koordynację merytoryczną i organizację zadania (wykształcenie/kwalifikacje, doświadczenie zawodowe, funkcja w projekcie) Informacje na temat osób odpowiedzialnych W polu B.3. należy wpisać wszystkie osoby zaangażowane w realizację zadania, wraz z podaniem kwalifikacji i doświadczenia zawodowego. Proszę zwrócić uwagę, żeby podane dane były spójne ze wskaźnikami znajdującymi się na stronie 6 formularza.Pole "Informacje na temat osób odpowiedzialnych" jest wymagane B.4. Sposób archiwizacji i zabezpieczenia zasobu udostępnionego / opracowanego / zdigitalizowanego w ramach zadania. Sposób archiwizacji i zabezpieczenia W polu B.4. należy podać sposób zabezpieczenia i archiwizacji zasobu udostępnionego / opracowanego / zdigitalizowanego

Pole "Sposób archiwizacji i zabezpieczenia zasobu" jest wymagane

ierowany jest projekt wraz z podaniem

zwrócić uwagę, żeby informacje zawarte w tym

ych (np. Programu Wieloletniego Kultura+,

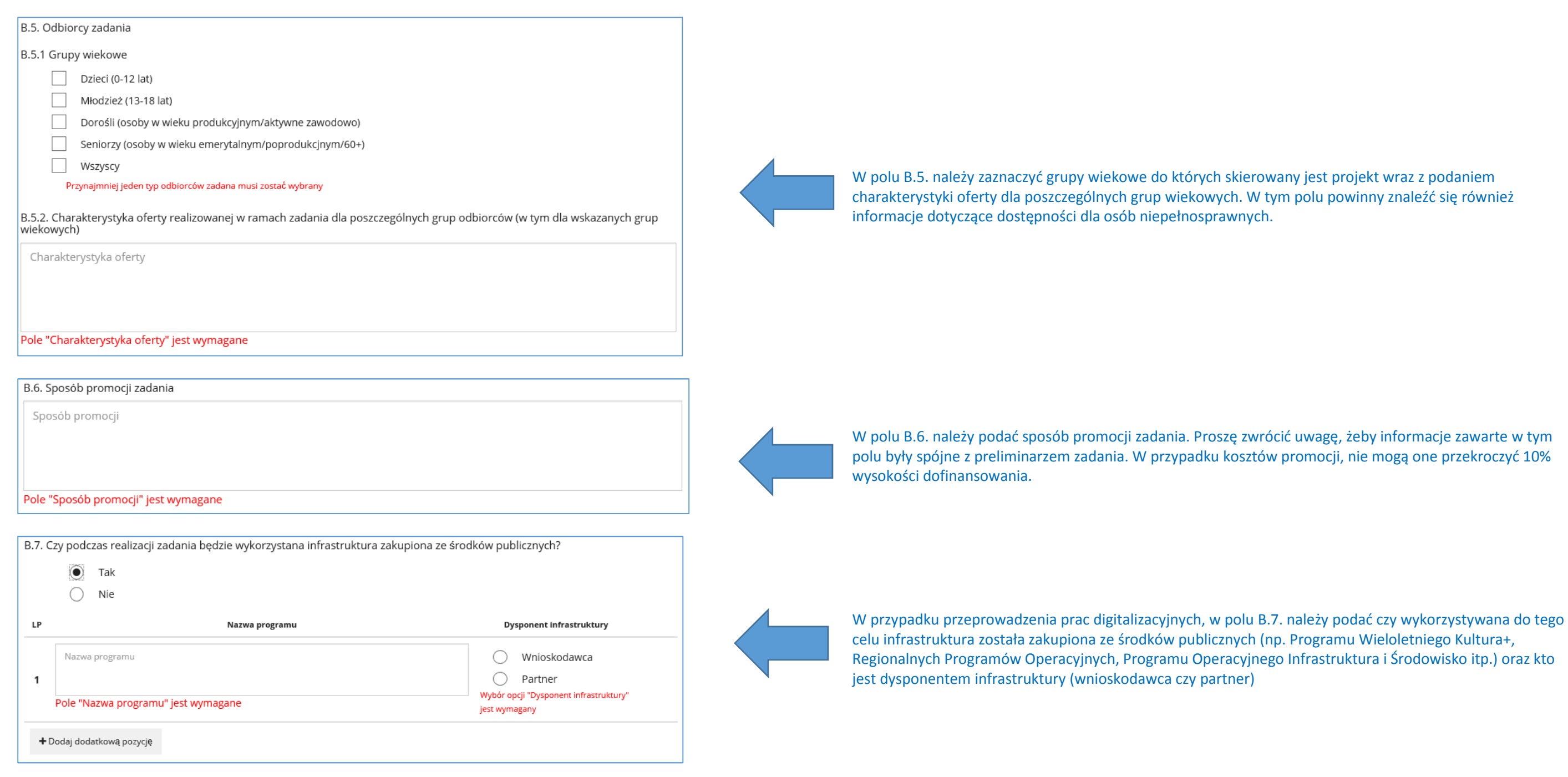

ealizacji zadania. **Uwaga! Wszystkie przychody** 

# **Strona 4 formularza:**

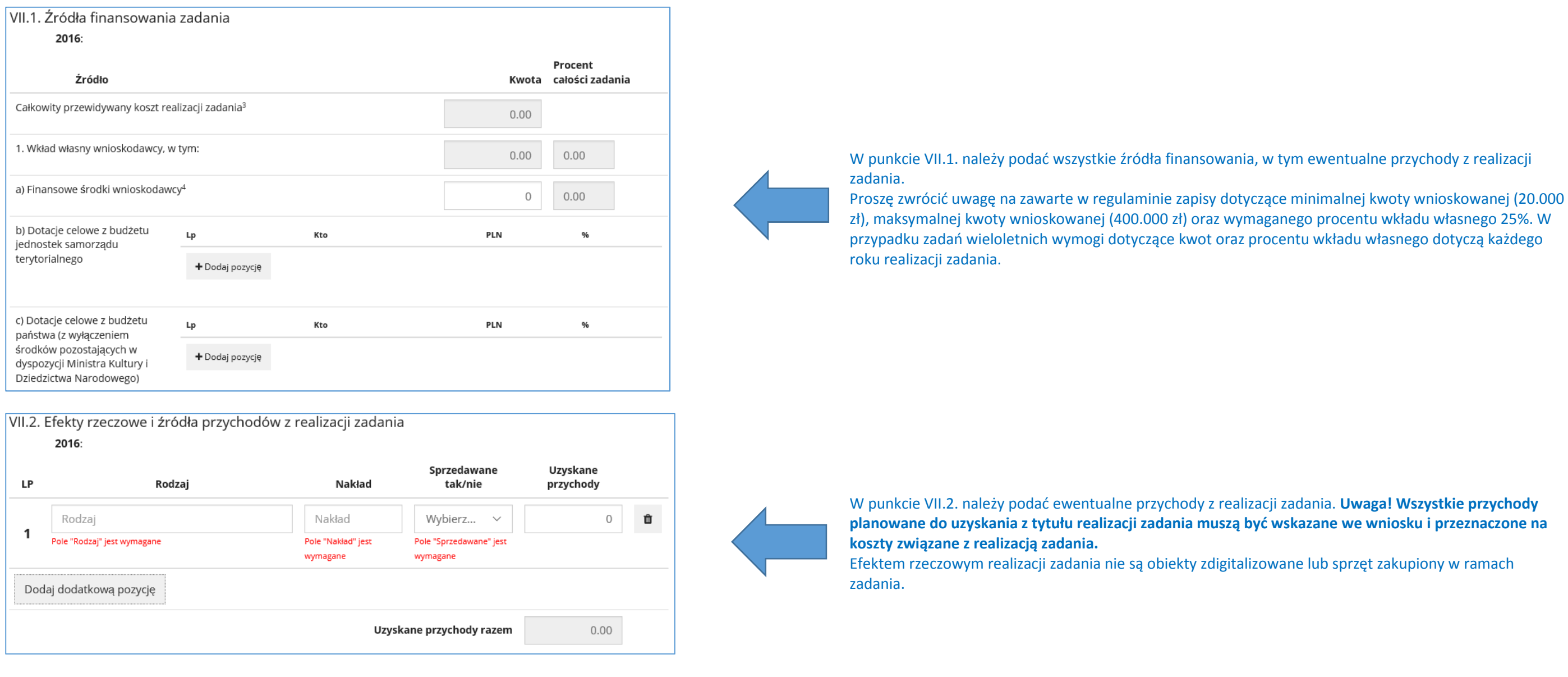

parciu o "Wykaz kosztów kwalifikowanych" zawartych w agę na limity dotyczące zakupu infrastruktury do romocji zadania (10% wysokości dofinansowania). o digitalizacji i brak limitu na zakup sprzętu ierać informacje na temat dokumentu rozliczeniowego majątkowe powinien być skonsultowany z osobą odpowiedzialną kwiegowy).

w sposób chronologiczny i wszystkie zawarte w nim mi w opisie zadania oraz preliminarzu.

naganym wkładem własnym na poziome 25% (zgodnie z **udziała doka**<br>iek taki zostanie odrzucony formalnie.

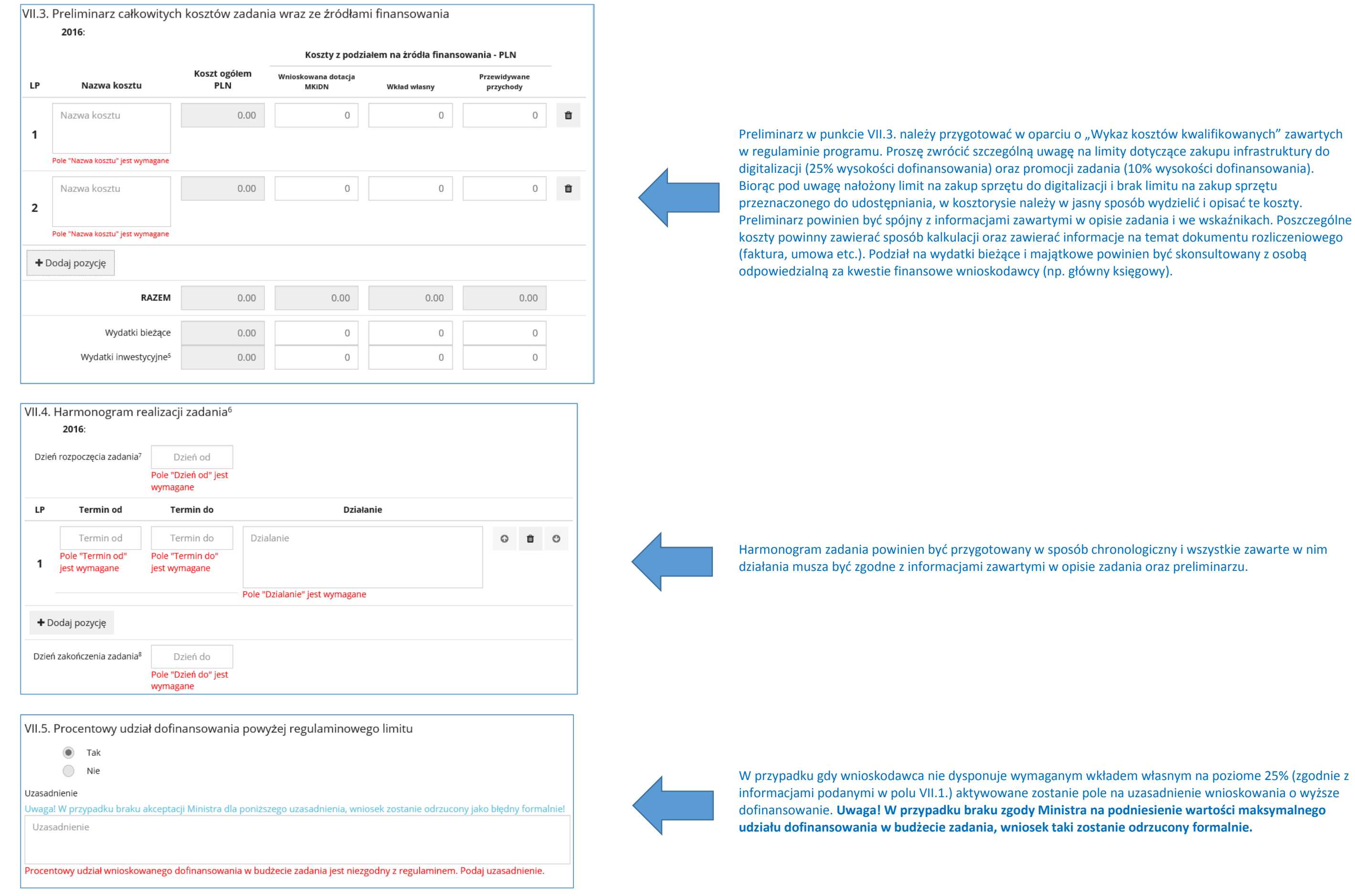

### est lub było powiązane z innymi zadaniami o skodawca, odpowiednią informację należy

a ze środków Ministra w ubiegłym roku,

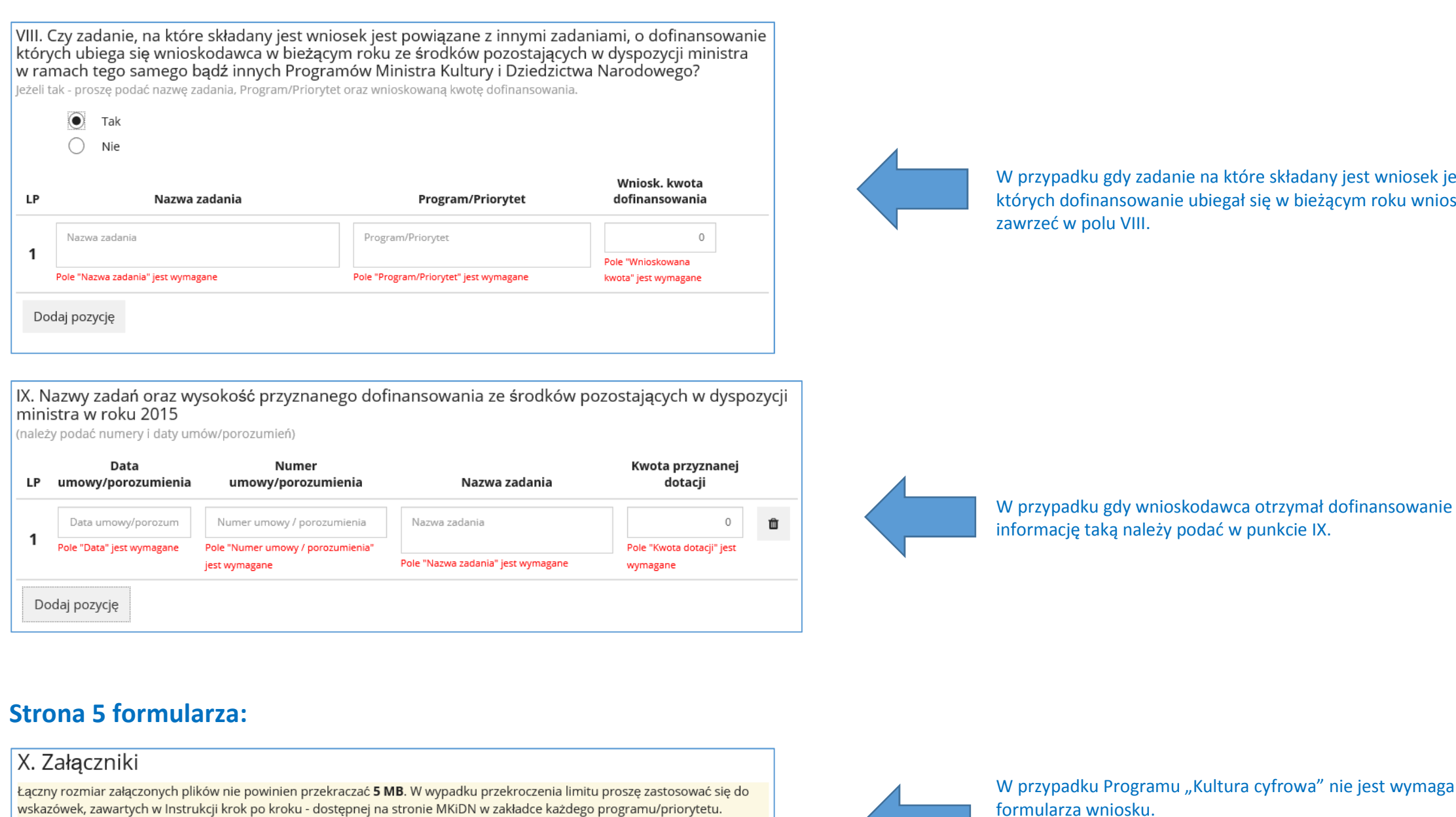

Nazwa pliku nie może zawierać znaków innych niż: -, \_, spacja, litery (bez polskich znaków) i cyfry.

Dodaj załącznik

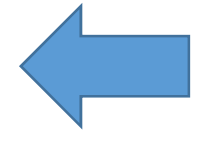

ane dołączanie załączników do elektronicznego formularza wniosku.

 Dopiero na etapie aktualizacji, w przypadku podmiotów które otrzymały dofinansowanie i posługują się kwalifikowanym podpisem elektronicznym istnieje możliwość przesłania dodatkowych załączników (statutu,odpisu z właściwego rejestru) w formie elektronicznej.

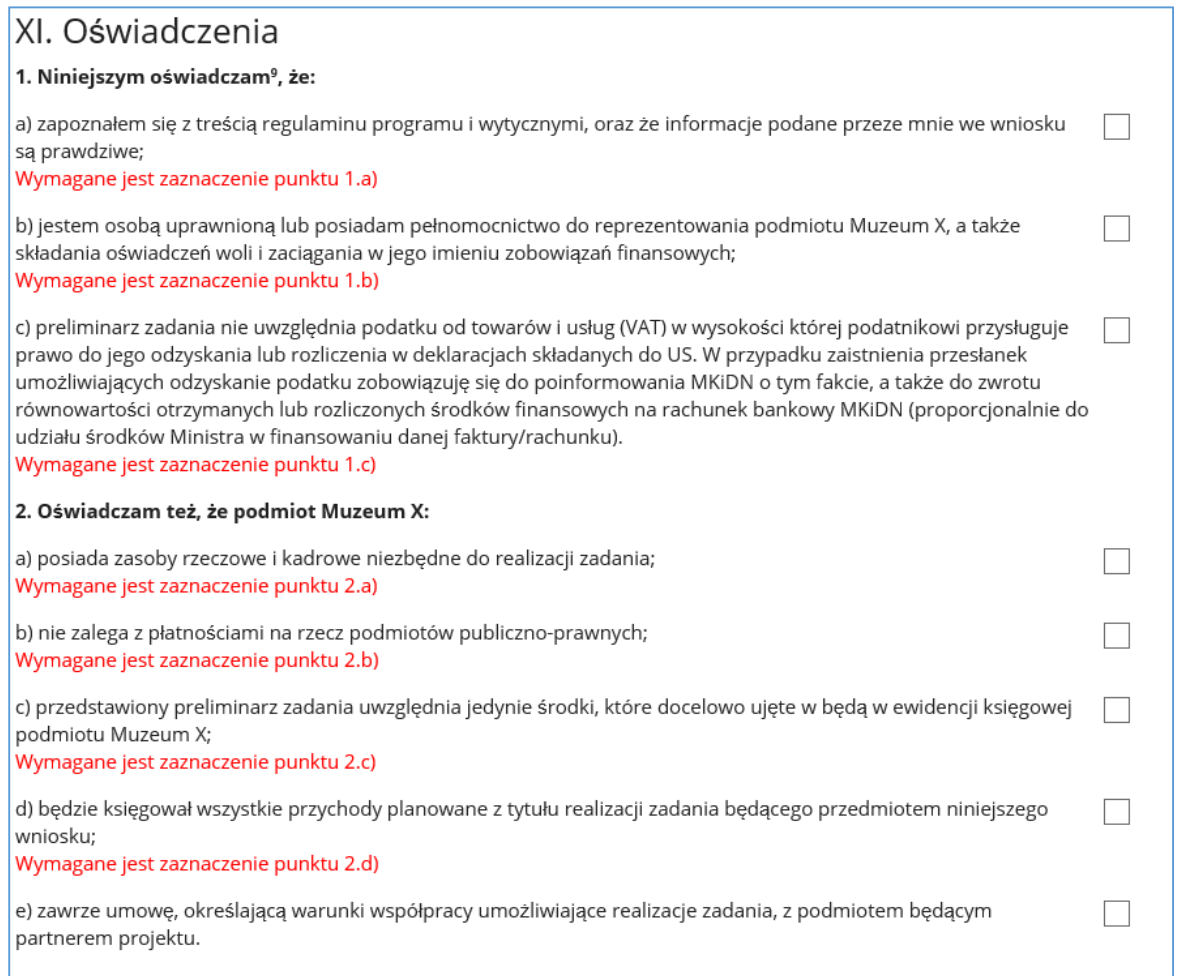

W polu XI. prosimy o zapoznanie się z poszczególnymi oświadczeniami i zaznaczenie obowiązkowych. W przypadku oświadczenia 2 e) jest ono obowiązkowe jedynie dla podmiotów realizujących zadanie wspólnie z partnerami.

# **Strona 6 formularza:**

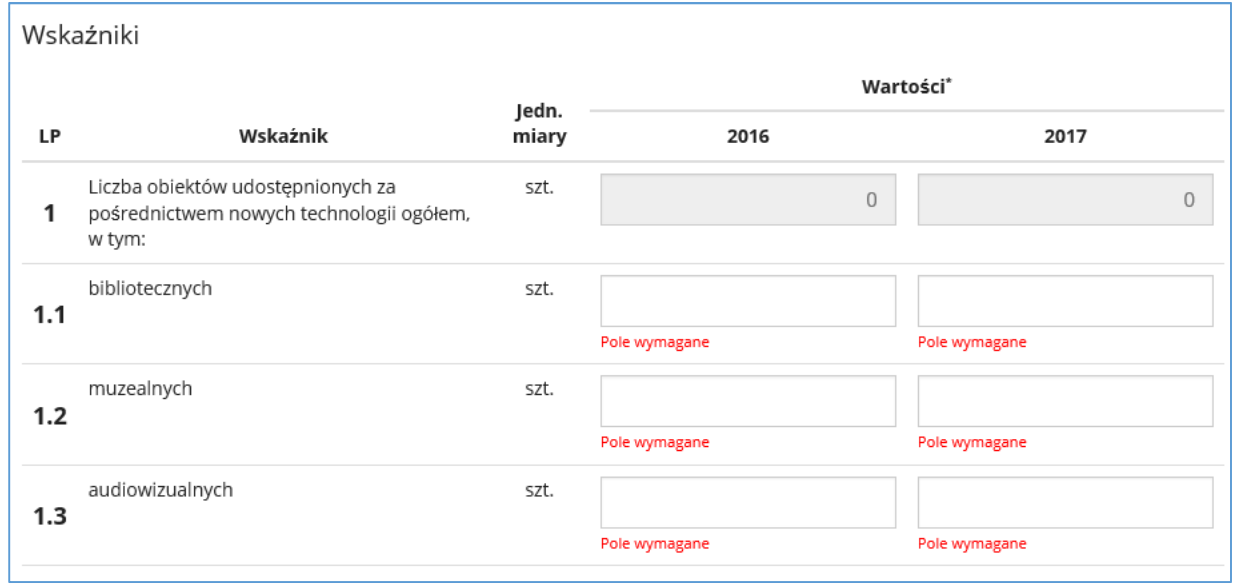

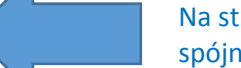

Na stronie 5 elektronicznego formularz znajdują się wskaźniki zadania. Proszę zwrócić uwagę, żeby byłyspójne z informacjami podanymi w części opisowej wniosku oraz preliminarzu.

### i zawartymi na koncie wnioskodawcy.

# **Strona 7 formularza:**

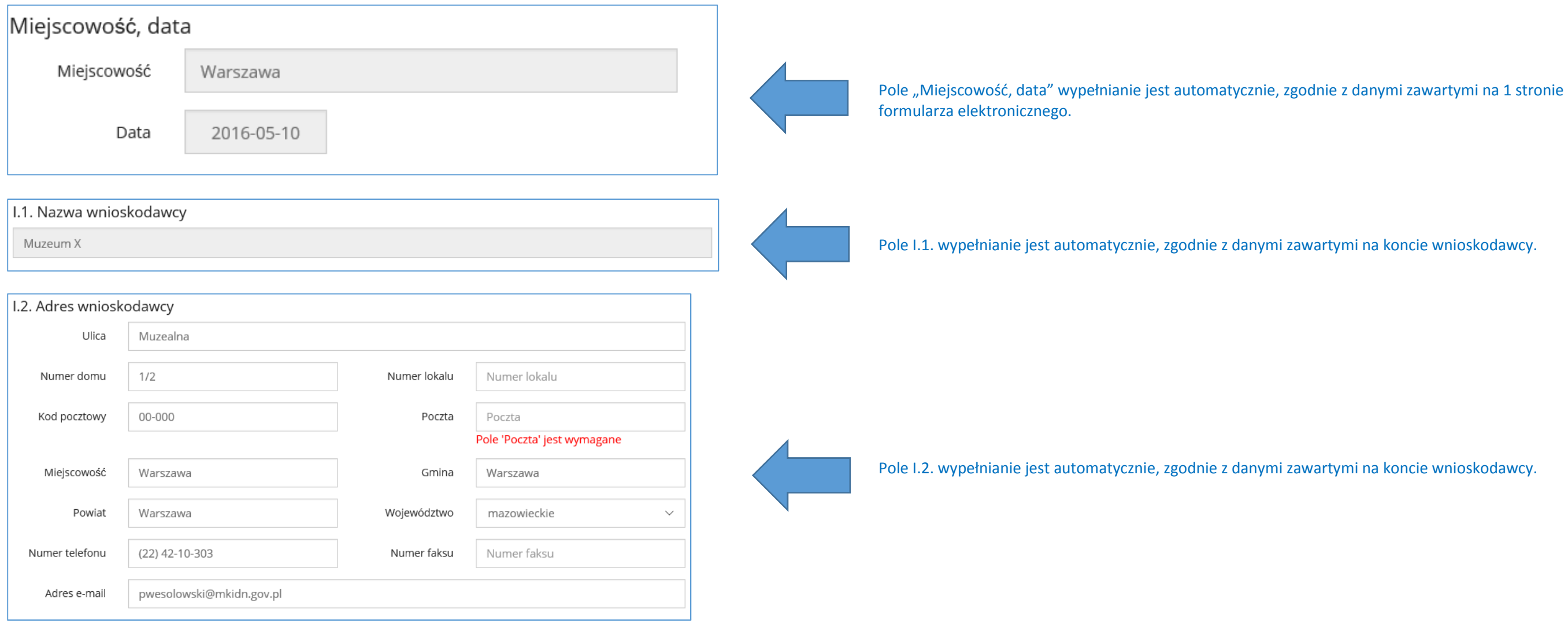

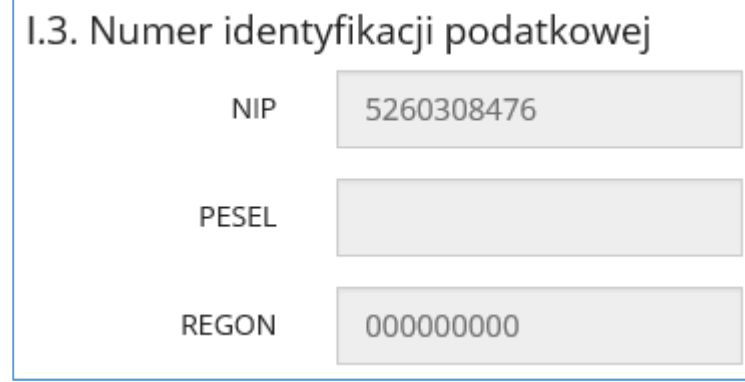

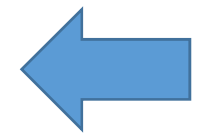

Pole I.3. wypełnianie jest automatycznie, zgodnie z danymi zawartymi na koncie wnioskodawcy.

### le I.4. – "Numer wpisu" wypełnianie jest automatycznie, zgodnie z danymi zawartymi w punkcie V.7b na 2 stronie formularza. Wnioskodawca musi wypełnić jedynie pole dotyczące daty wpisu do rejestru.

przypadku gdy wnioskodawca prowadzi działalność gospodarczą zobowiązany jest do wypełnienia

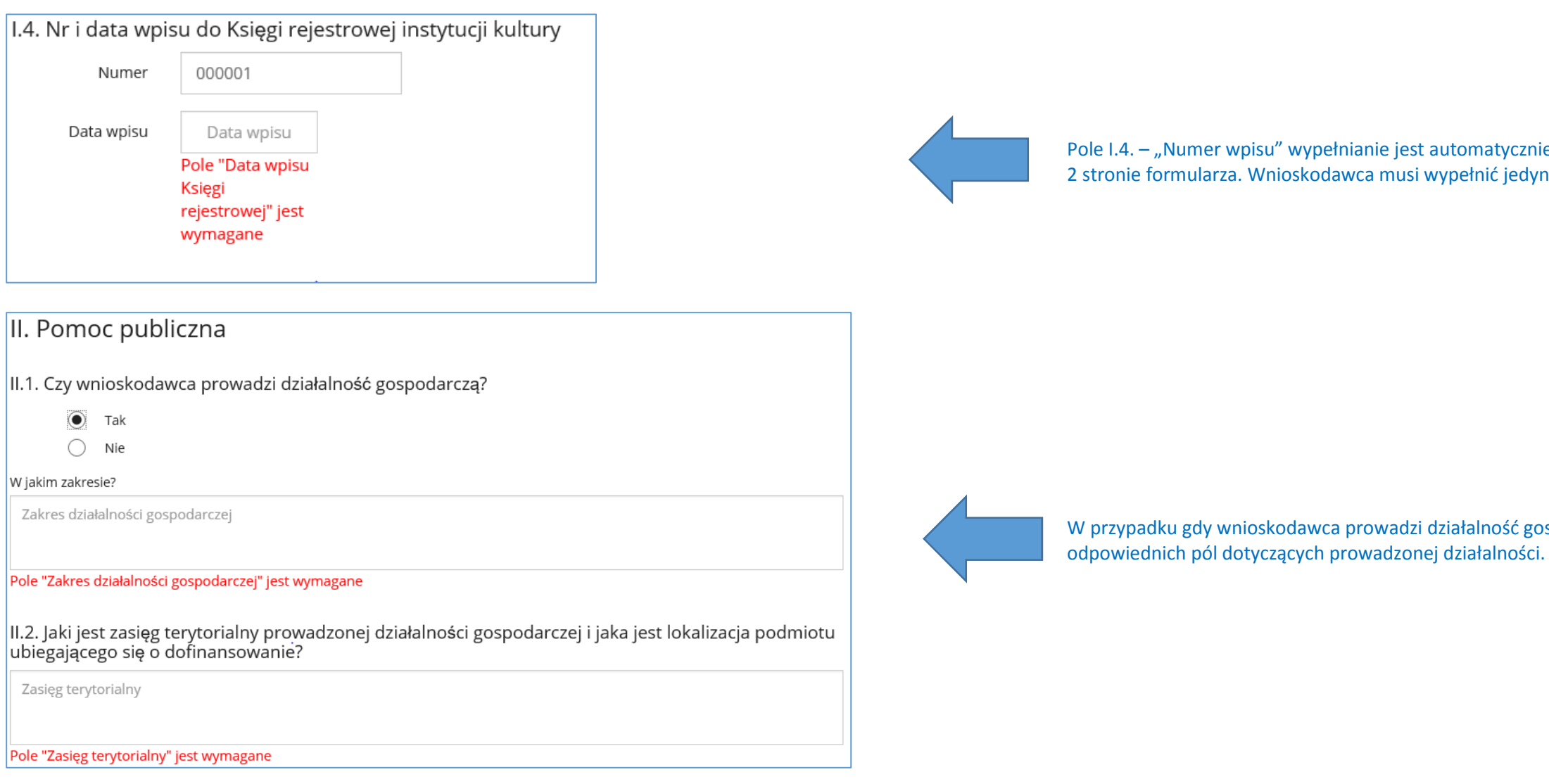

# **Strona 8 formularza:**

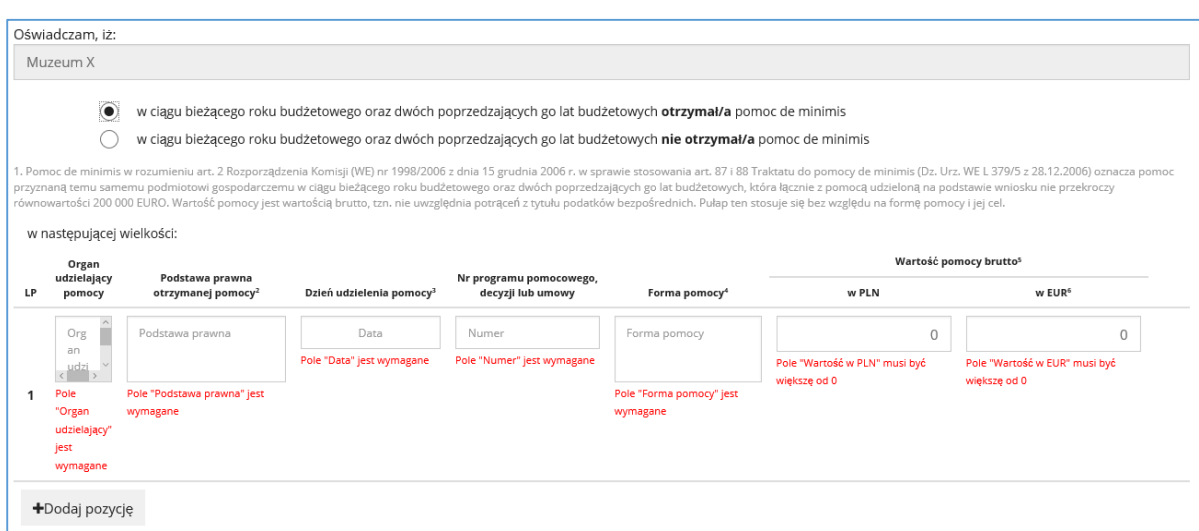

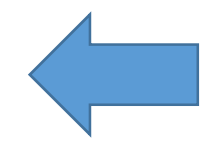

W przypadku gdy wnioskodawca otrzymał pomoc de minimis zobowiązany jest do wypełnienia odpowiednich pól dotyczących otrzymanej pomocy. Podmioty które otrzymały de minimis powinny posiadać odpowiednie zaświadczenie o otrzymaniu takiej pomocy.

### awartymi na 1 stronie formularza

### żenia wnioskodawcy oraz ilości zatrudnionych

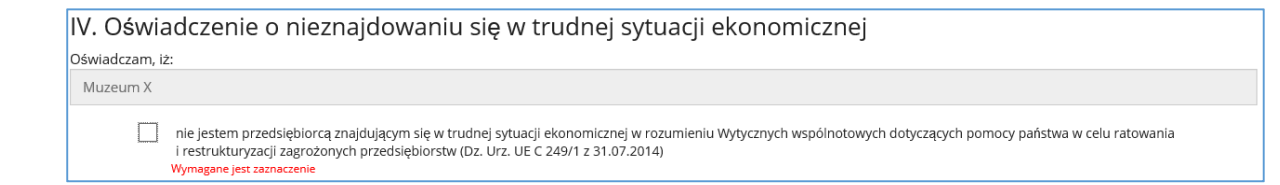

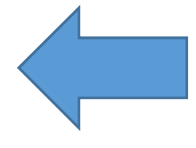

W polu IV. Prosimy o zapoznanie się i odznaczenie oświadczenia o nie znajdowaniu się w trudnej sytuacji ekonomicznej.

# **Strona 9 formularza:**

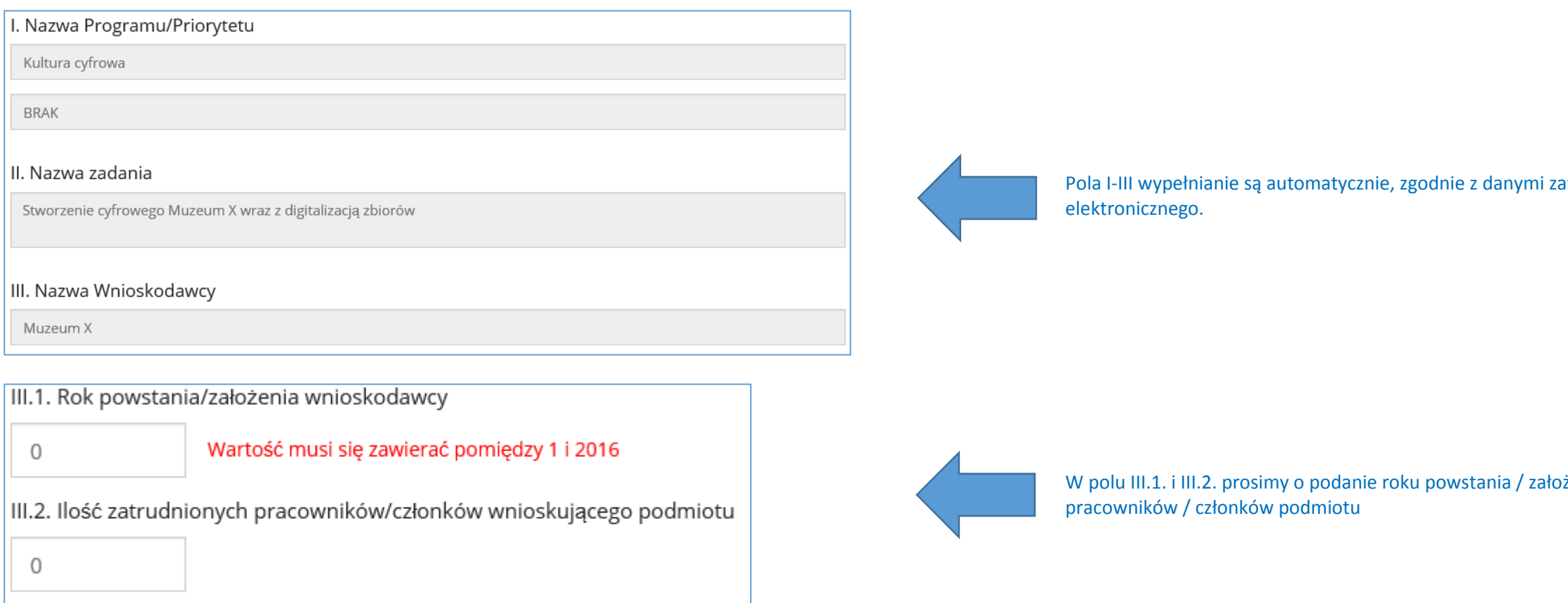

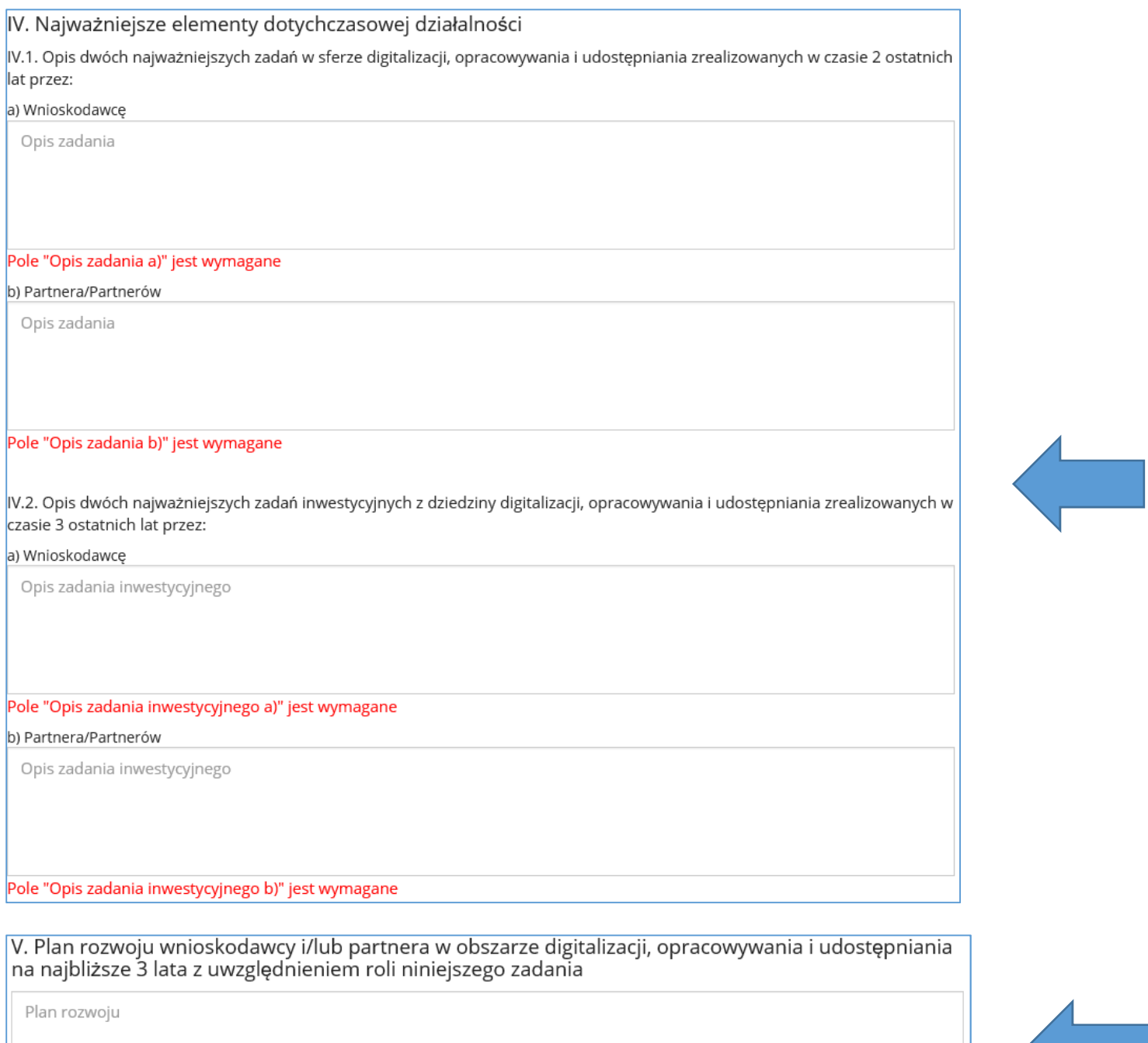

Pole "Plan rozwoju" jest wymagane

W polu IV należy wymienić najważniejsze zadania w sferze digitalizacji realizowane przez wnioskodawcę.W przypadku gdy zadanie jest realizowane wspólnie z partnerem / partnerami aktywowane będą również

pola dotyczące dotychczasowej działalności partnerów.

W polu V należy przedstawić plan rozwoju wnioskodawcy i/lub partnera w obszarze digitalizacji, opracowywania i udostępniania zasobów na najbliższe 3 lata.